## **AACPS Digital Resource Information for Families**

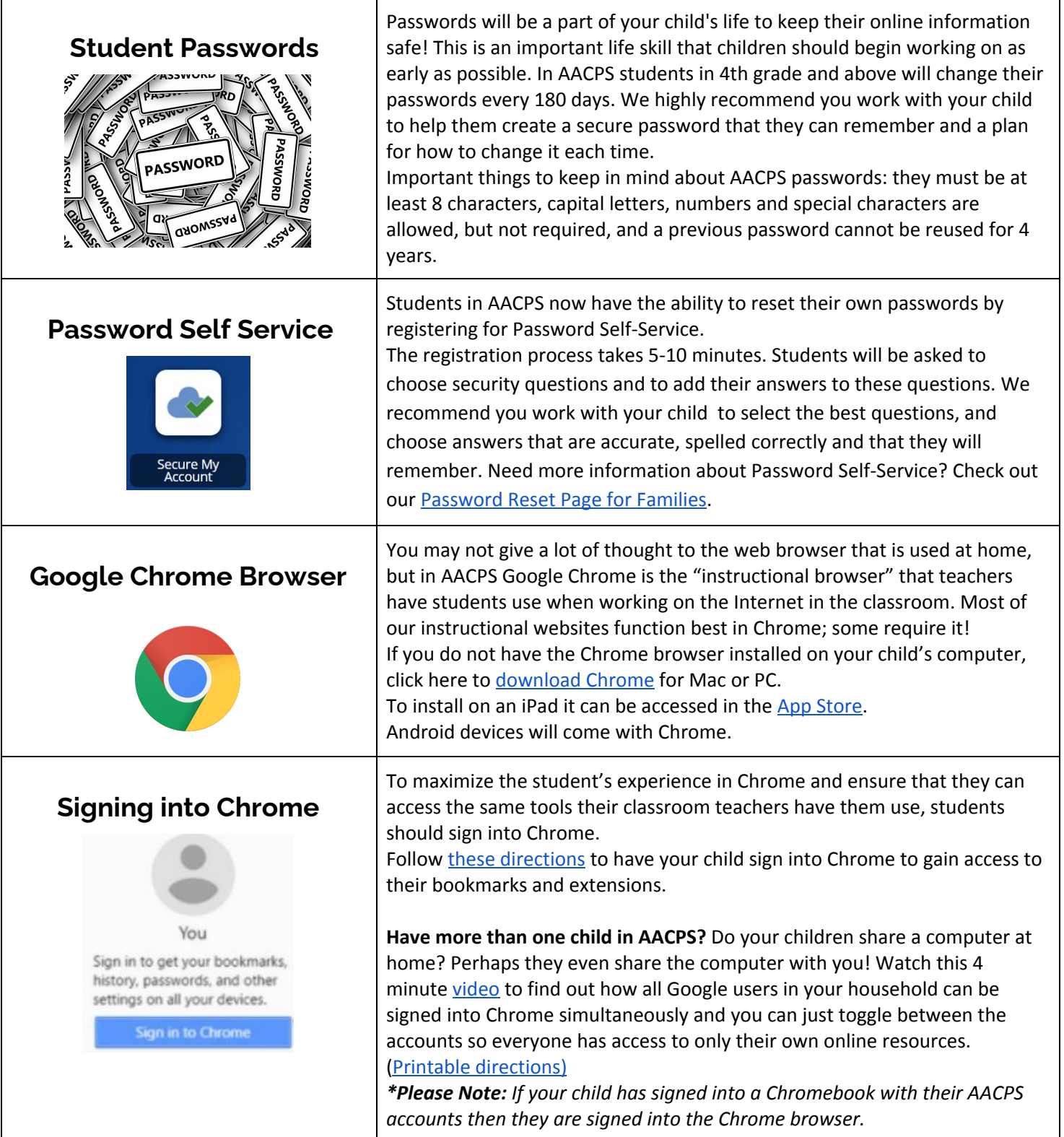

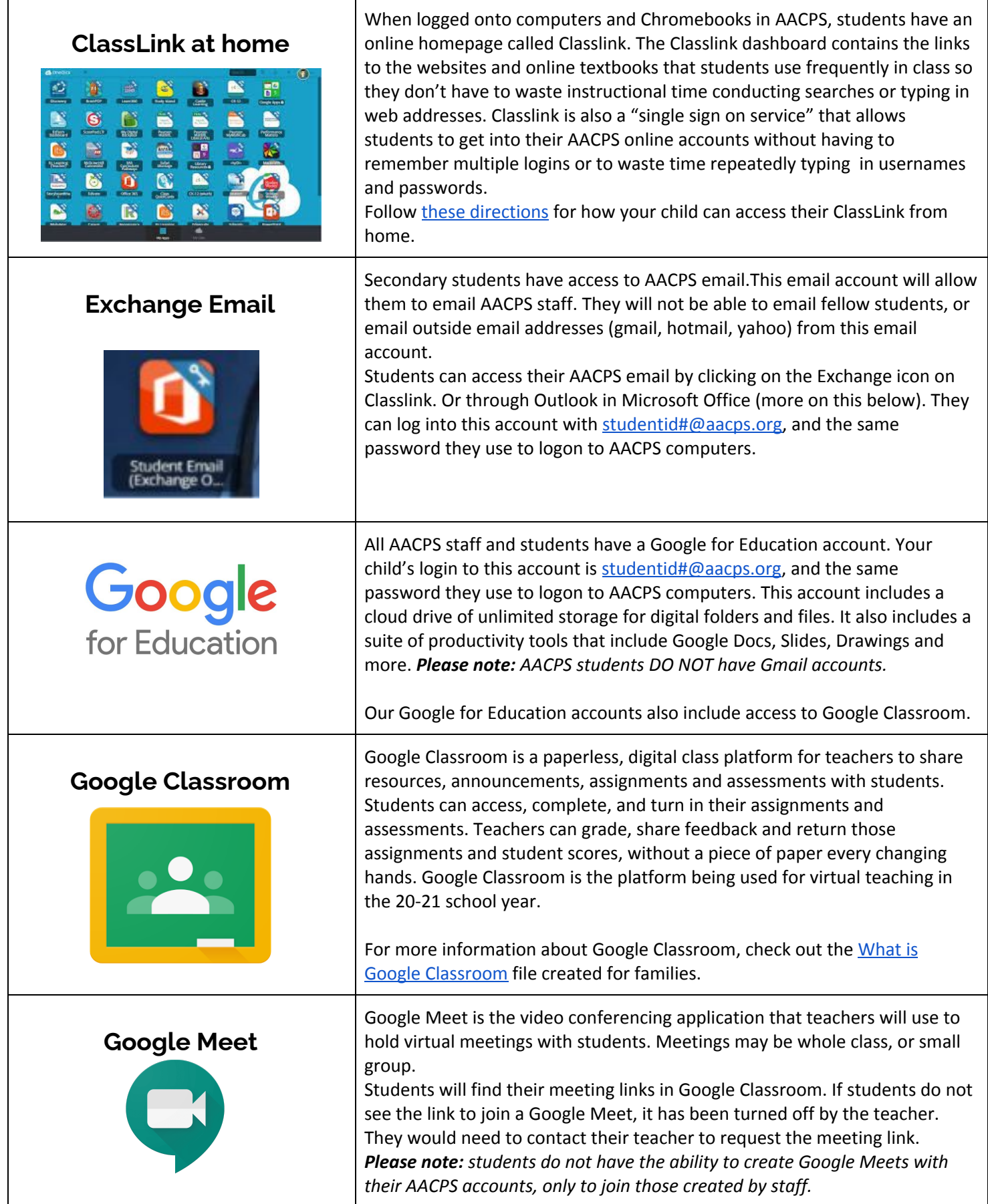

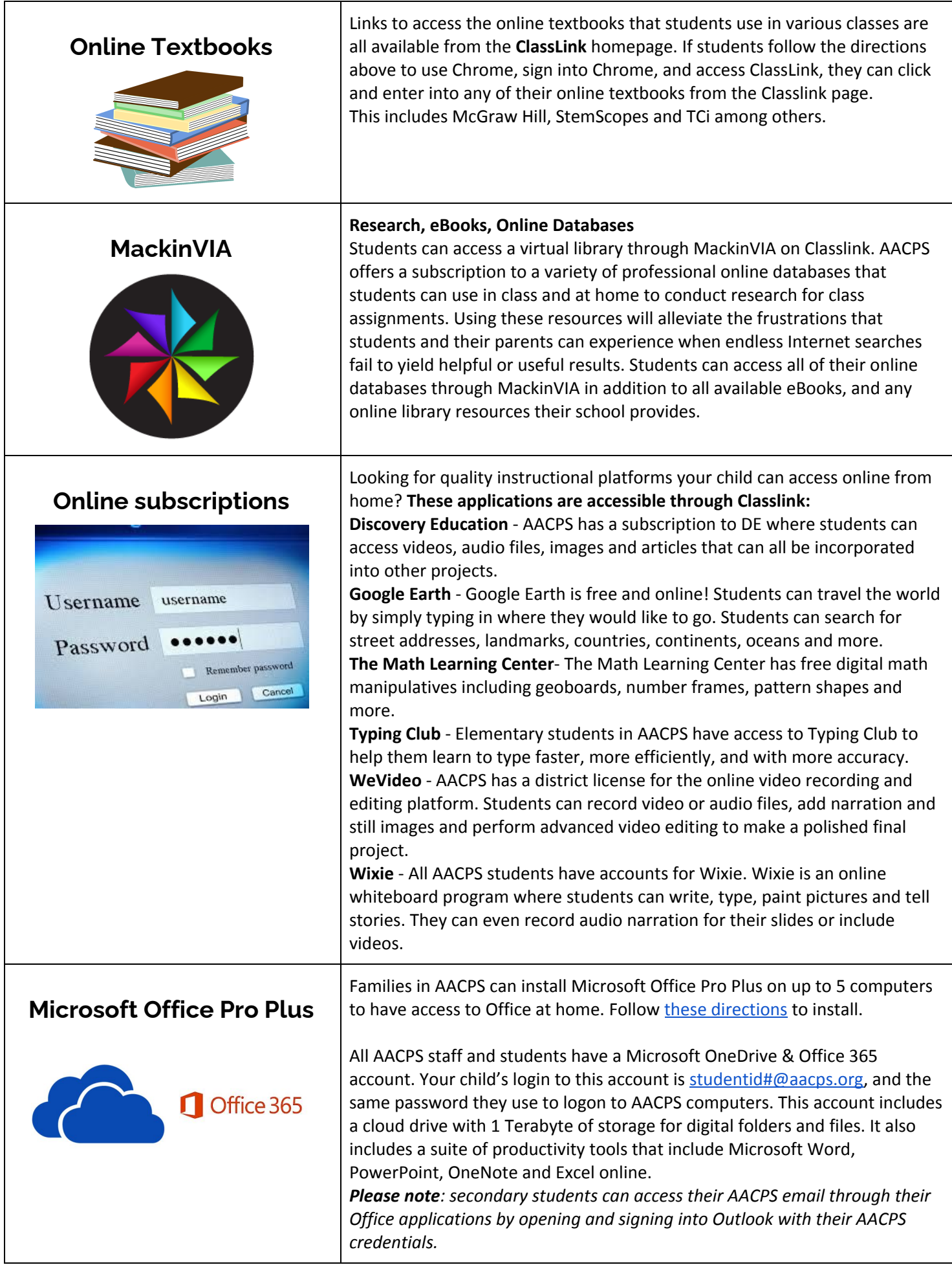

*AACPS Office of Instructional Technology, August 2020*